## estpassport Q&A

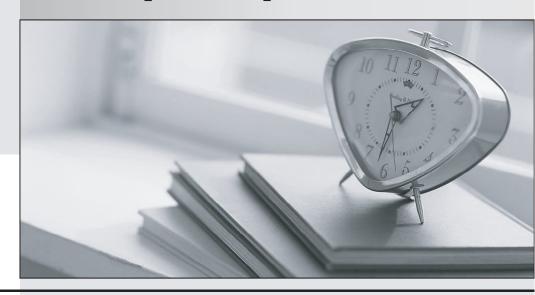

La meilleure qualité le meilleur service

http://www.testpassport.fr Service de mise à jour gratuit pendant un an Exam : 000-258

Title : Web Svcs Dev Rational App

Dev for WS Sftwr V6.0.x

Version: DEMO

- Which two can be used to categorize a business entity that the service is associated with, when registering a Web service to a UDDI registry using Web Services Explorer?
   North American Industry Classification System (NAICS)
- B. Dun & Bradstreet D-U-N-S
- C. United Nations Standard Products and Services Code (UNSPSC)
- D. Industry and Specialization (Product/Service)
- E. Quality of Service (QoS) and Support for WS-I

Answer:AC

- 2. What does the WS-Security specification recommend to prevent replay attacks on Web services?
- A. Requiring the password field with username token authentication
- B. Usage of XML Encryption for the messages
- C. Rejection of the username token when either the nonce or creation timestamp is missing
- D. Two way SSL to authenticate both the server and the client

Answer: C

- 3. Which file must be modified to add a Web service reference to a J2EE 1.4 application client?
- A. application.xml
- B. application-client.xml
- C. META-INF/MANIFEST.MF
- D. META-INF/.modulemaps

Answer: B

- 4. A Web services solution developer is asked to add JAX-RPC Handlers to an existing Web service. Where should the JAX-RPC handler classes be located at deployment time?
- A. In the jax-rpc-handlers.jar file
- B. In the J2EE module that defines the Web service
- C. In the Web module defined as router project

D. In the WEB-INF/handlers or META-INF/handlers directory depending on the Web service implementation type

Answer: B

5. A developer creates a Java client in the Java Project 'JavaClient' for the Web service WSDL called 'MyService.wsdl'. When selecting to test a Java client using "Web services Sample JSP's" Rational ApplicationDeveloper will:

A. prompt you for a Dynamic Web project and then build the required JSP's inside it.

B. build all the required JSP artifacts inside the Java Project 'JavaClient' where the java proxy resides.

C. create a Dynamic Web project called 'JavaClientSample' and then build the required JSP's inside it.

D. build the test client JSP's inside Web services Explorer.

Answer: C

6. A developer uses the wizard to create a new Web service. When attempting to execute the new service, an error occurs: "SOAPException: faultCode=SOAP-ENV:Client; msg=No Deserializer found"Which steps should the developer take?

A. Check the "Map to WSDL XSD" preference. Re-create the Web service implementation, adding "xsi:type" properties to the elements that caused errors.

B. Check the "Enable element-based mapping" preference. Re-create the Web service, selecting "Edit and use acustomized mapping" and specify an appropriate serializer.

C. Check the "Enable element-based mapping" preference. Re-create the Web service implementation, adding "xsi:type" properties to the elements that caused errors.

D. Check the "Map to WSDL XSD" preference. Re-create the Web service, specifying an appropriate serializer for each of the elements that caused errors.

Answer: B

7. Once a managed Web service client has obtained a Service reference, it may perform the actual service invocation using:

A. a generated Stub for that service or a dynamic service proxy.

B. a generated Stub for that service, a dynamic service proxy or a DII (Dynamic Invocation Interface).

C. a generated Stub for that service.

D. a dynamic service proxy, a DII (Dynamic Invocation Interface) or a direct java method invocation if the service implementation appears to be local.

Answer: B

8. A developer has defined the SearchRequest type as follow in the WSDL:

```
<wsdl:types>
   <xsd:schema targetNamespace="http://test.com/SimpleService/"</pre>
               xmlns:xsd="http://www.w3.org/2001/XMLSchema">
      <xsd:element name="searchResponse" type="tns:SearchResponse" />
      <xsd:element name="searchRequest" type="tns:SearchRequest" />
      <xsd:complexType name="SearchRequest">
         <xsd:sequence>
            <xsd:element name="customerIdList">
               <xsd:complexType>
                  <xsd:sequence>
                     <xsd:element name="id" type="xsd:string" maxOccurs="unbounded" />
                  </xsd:sequence>
               </xsd:complexType>
            </xsd:element>
         </xsd:sequence>
      </xsd:complexType>
      <xsd:complexType name="SearchResponse">
      </xsd:complexType>
   </xsd:schema>
</wsdl:types>
```

Using the Rational Application Developer Web service wizard, how will the customerIdList element be generated when the "Generate Java from WSDL using the no wrapped array style for WebSphere v6" option is selected?

A. private com.test.CustomerIdList customerIdList;

- B. private com.test.CustomerIdList id;
- C. private java.lang.String[] customerIdList;
- D. private java.lang.String[] id;

Answer: D

- 9. IBM Rational Application Developer provides which two ways for an application developer to specify the parts of the message that have to be signed in the request generator configuration to achieve integrity and confidentiality?
- A. Predefined keywords
- B. XPath

| C. XQuery                                                                                                    |
|----------------------------------------------------------------------------------------------------|
| D. Security Token                                                                                                    |
| Answer:AB                                                                                                    |
| 10. If a Web service is needed which must access a stored procedure or SQL statement, what is the appropriate type of web service that must be created? |
| A. An entity Enterprise Java Bean (EJB) Web service                                                                                                    |
| B. A Document Access Definition Extension (DADX) Web service                                                                                            |
| C. An Structured Query Language (SQL) Web service                                                                                                    |
| D. A user-defined function (UDF) Web service                                                                                                    |
| Answer: B                                                                                                    |
| 11. To improve interoperability, the WS-I Basic Profile mandates which two styles/encodings?                                                            |
| A. Document/encoded                                                                                                    |
| B. Document/literal                                                                                                    |
| C. RPC/encoded                                                                                                    |
| D. RPC/literal                                                                                                    |
| E. SOAP                                                                                                    |
| Answer: BD                                                                                                    |
| 12. Which binding style and encoding type is used for the NewOperation in the following WSDL document:                                                  |
|                                                                                                    |

```
<wsdl:binding name="NewWSDLFileSOAP" type="tns:NewWSDLFile">
    <soap: binding transport="http://schemas.xmlsoap.org/soap/http"/>
    <wsdl:operation name="NewOperation">
      <soap:operation soapAction="http://tempuri.org/NewW3DLFile/NewOperation"/>
      <wsdl:input>
        <soap:body use="literal"/>
      </wsdl:input>
      <wsdl:output>
        <soap:body use="literal"/>
      </wsdl:output>
    </wsdl:operation>
    <wsdl:operation name="OtherOperation">
      <soap:operation style="rpc'</pre>
            soapAction="http://tempuri.org/NewWSDIFile/OtherOperation"/>
      <wedl:input>
        <soap:body use="literal"/>
      </wsdl:input>
      <wsdl:output>
        (soap:body use="literal"/>
      </wsdl:output>
    </wsdl:operation>
  </wsdl:binding>
```

- A. Document literal
- B. Document literal wrapped
- C. RPC encoded
- D. RPC literal

Answer:A

- 13. If a WSDL operation requires a parameter of type xsd:date, which kind of content assistant does the Web Service Explorer provide to help the user fill in the request form (Actions pane)?
- A. In-line typing support using Ctrl + space as in a Java source editor
- B. A small calendar to pick up a correct date
- C. A date format reminder (e.g. YYYY/MM/DD) on top of the date field in the form
- D. It automatically sets the field to the current date.

Answer: B

- 14. If a Web service implementation is based on a session EJB, where is the WSDL file in the Enterprise Archive (EAR) file located?
- A. In the /META-INF directory of the ejb-jar file
- B. In the /META-INF/wsdl directory of the ejb-jar file

- C. In the /wsdl directory of the ejb-jar file
- D. In the Web module defining the endpoint servlet

Answer: B

- 15. On a machine with only WebSphere Application Server, what would a developer do to trace SOAP messages?
- A. Use the WebSphere Application Server Admin console trace view and set trace options to com.ibm.ws.\*=all=enabled.
- B. Install a Network sniffing tool on the box like Ethereal.
- C. Install IBM Rational Application Developer on that machine and use the TCP/IP Monitor view.
- D. Run the WebSphere Application Server TCP/IP Monitor tool.

Answer: D

- 16. When editing a Web service for J2EE Web deployment descriptor in IBM Rational Application Developer, which part of a SOAP message may NOT be encrypted?
- A. The digest value
- B. The message header content
- C. The message body content
- D. The username token

Answer: B

- 17. Which two statements are true about the SOAP with Attachments API for Java (SAAJ)?
- A. SAAJ extends the DOM API and provides programmatic access to SOAP elements.
- B. SAAJ provides a higher level of abstraction compared to the JAX-RPC API.
- C. When using SAAJ, response messages are received synchronously using a request-response model.
- D. When using SAAJ, it is important for developers to understand the Proxy design pattern.
- E. Clients that use the SAAJ API need to run on J2EE container that supports the JNDI protocol. Answer:AC

| 18. What should be avoided when creating a Web service from a JavaBean, assuming WS-I compliance is a requirement?                                                   |
|----------------------------------------------------------------------------------------------------|
| A. Document/encoded encoding style                                                                                                    |
| B. Document/literal encoding style                                                                                                    |
| C. JAX/RPC                                                                                                    |
| D. SAAJ                                                                                                    |
| Answer:A                                                                                                    |
| 19. When performance is a critical consideration, why should Base 64 encoding be avoided?                                                                            |
| A. It increases message size by a great factor.                                                                                                    |
| B. It slows down XML parser performance.                                                                                                    |
| C. It is incompatible with certain firewalls.                                                                                                    |
| D. Its decoding algorithm does not scale as server load increases.                                                                                                   |
| Answer:A                                                                                                    |
| 20. What is the best way to create a Web service that accesses a DB2 database?                                                                                       |
| A. Use the Web services wizard to create the Web service from the database schema.                                                                                   |
| B. Use the DADX wizard to create the Web service from the database schema.                                                                                           |
| C. Use the DADX wizard to create a DADX file from SQL statements, and use the Web services wizard to create the Web service from the DADX file.                      |
| D. Create a DADX group, use the DADX wizard to create a DADX file from SQL statements, and use the Web services wizard to create the Web service from the DADX file. |
| Answer: D                                                                                                    |

This document was created with Win2PDF available at <a href="http://www.win2pdf.com">http://www.win2pdf.com</a>. The unregistered version of Win2PDF is for evaluation or non-commercial use only. This page will not be added after purchasing Win2PDF.